ФИО: Байханов Исмаил Баутдинови**министерс†во просвещения российской федерации** Должность: Ректор<br>Дэтэ поляисэния: ФФЕДЕРАЛЬНОЕ ГОСУДАРСТВЕННОЕ БЮДЖЕТНОЕ ОБРАЗОВАТЕЛЬНОЕ УЧРЕЖДЕНИЕ **ВЫСШЕГО ОБРАЗОВАНИЯ** <u>442c337cd125e1d014f62698c9d813e502697764</u><br>«ЧЕЧЕНСКИЙ ГОСУДАРСТВЕННЫЙ ПЕДАГОГИЧЕСКИЙ УНИВЕРСИТЕТ» **ФАКУЛЬТЕТ ФИЗИКИ, МАТЕМАТИКИ И ИНФОРМАЦИОННЫХ ТЕХНОЛОГИЙ КАФЕДРА ПРИКЛАДНОЙ ИНФОРМАТИКИ** Документ подписан простой электронной подписью Информация о владельце: Дата подписания: 18.07.2023 10:50:39 Уникальный программный ключ:

Утверждаю: Зав каф.: Юшаев С.Э.С-М. **O & A** BARVINTET Протокол № 8 заседания кафедры от 24 апреля 2023

# **РАБОЧАЯ ПРОГРАММА ДИСЦИПЛИНЫ (МОДУЛЯ)**

Облачные технологии обработки и хранения информации (наименование дисциплины (модуля))

## **Направление подготовки**

09.04.03 «Прикладная информатика» (код и направление подготовки)

Профиль(и) подготовки «Прикладная информатика в экономике»

> Квалификация Магистр

Форма обучения очная/заочная

Год набора - 2023

Грозный, 2023

## **1. ПАСПОРТ РАБОЧЕЙ ПРОГРАММЫ ДИСЦИПЛИНЫ / МОДУЛЯ**

#### **1.1. Место дисциплины (модуля) в структуре образовательной программы**

Дисциплина «Облачные технологии обработки и хранения информации» относится к обязательной части подготовки магистра. Курс базируется на предварительном усвоении таких дисциплин как: «Математические методы защиты информации и информационная безопасность», «Языки программирования», «Объектно-ориентированный анализ и проектирование» «Базы данных» и «Разработка Web-приложений».

## **1.2. Цель освоения дисциплины (модуля)**

Целью освоения учебной дисциплины «Облачные технологии обработки и хранения информации» является формирование у магистрантов необходимого объема теоретических и практических знаний о технологии облачной обработки и хранения информации, умений и навыков практической реализации облачных технологий в современном бизнесе, изучение инструментальных средств данной технологии.

#### **1.3. Планируемые результаты обучения по дисциплине (модулю)**

Достижение цели освоения дисциплины (модуля) обеспечивается через формирование следующих компетенций *(с указанием шифра компетенции):*

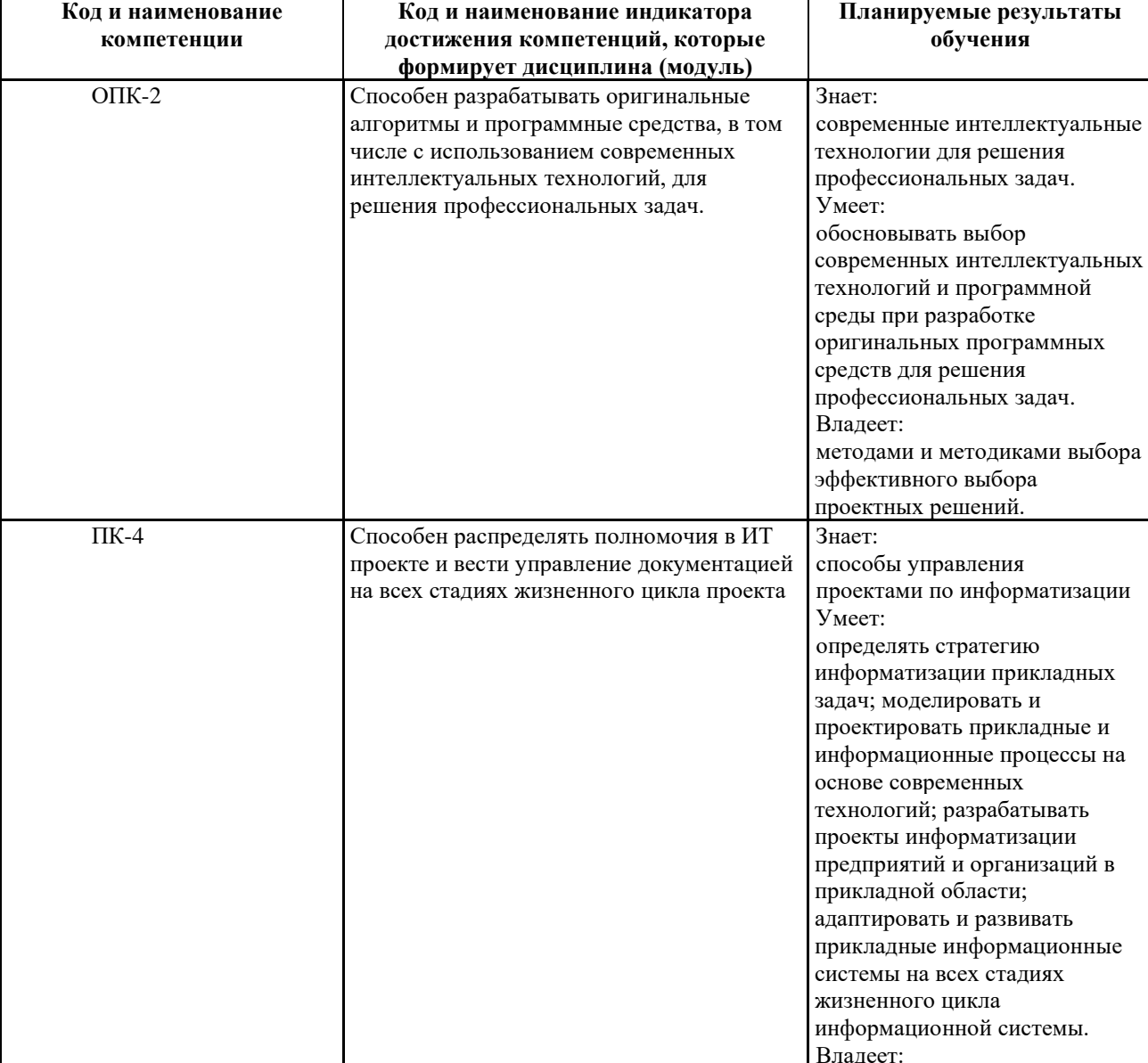

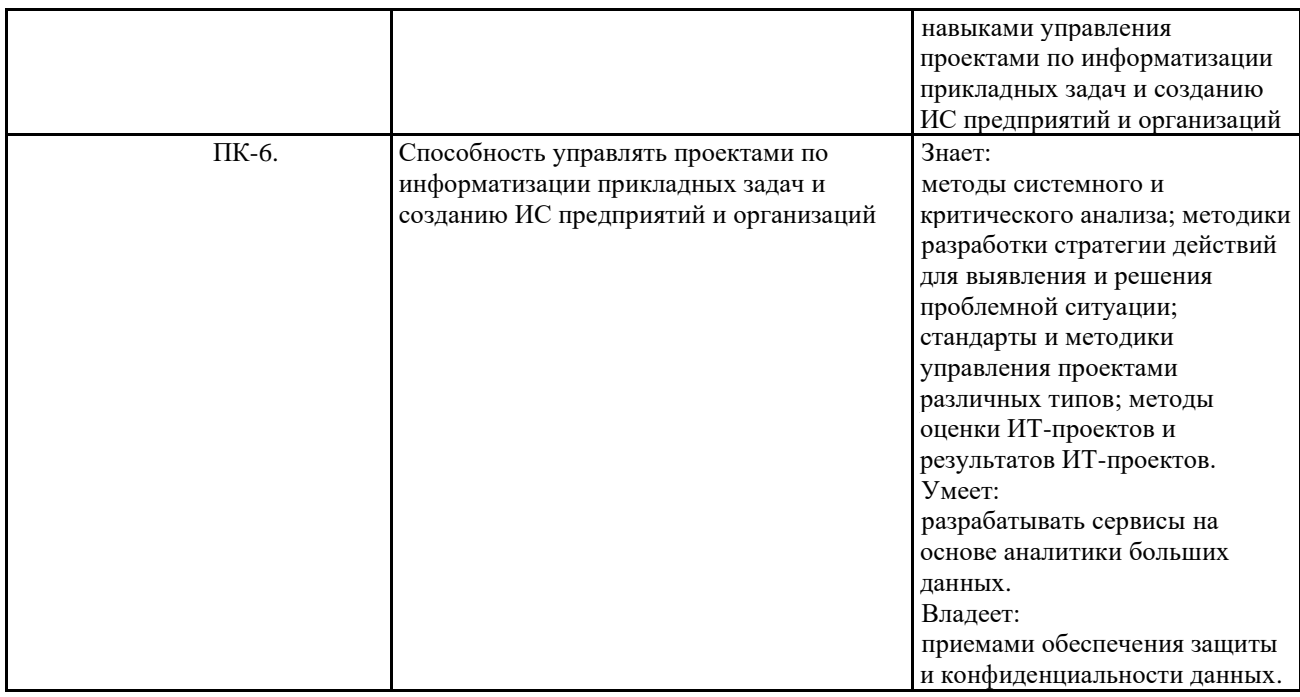

### **1.4. Объем дисциплины (модуля)**

*Общая трудоемкость дисциплины (модуля) составляет очно 5 з.е, заочно 3 з.е. (академ. часов)* 

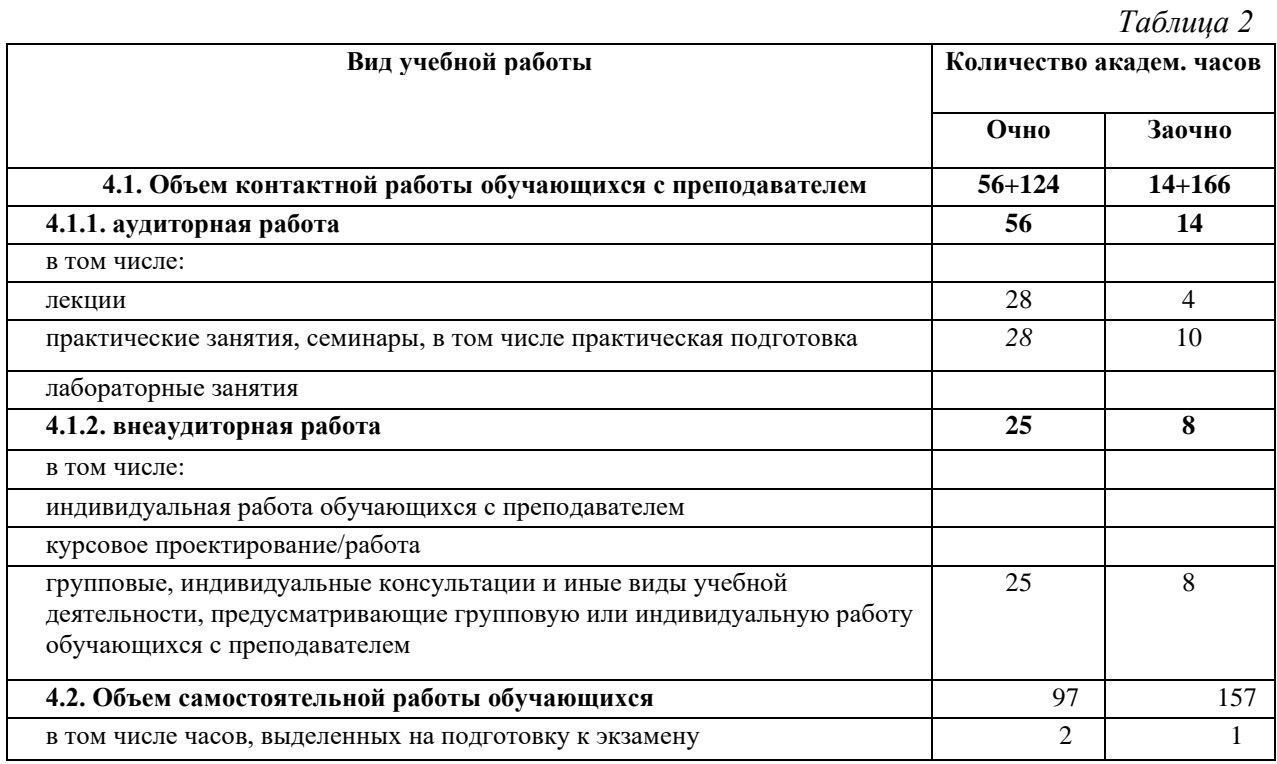

## **2. СТРУКТУРА И СОДЕРЖАНИЕ ДИСЦИПЛИНЫ (МОДУЛЯ)**

#### **2.1. Тематическое планирование дисциплины (модуля):**

*Таблица 3* **№**  $\pi/\pi$ **Наименование темы (раздела) дисциплины (модуля) Общая трудоёмкость в акад.часах Трудоёмкость по видам учебных занятий (в акад.часах) Лекции Практ.** <mark>занятия</mark><br>Очно Ваочн. **Лаб. занятия Сам. работа** Очно Заочн. Очно Заочн. Очно Заочн. Очно Заочн. Очно Заочн.

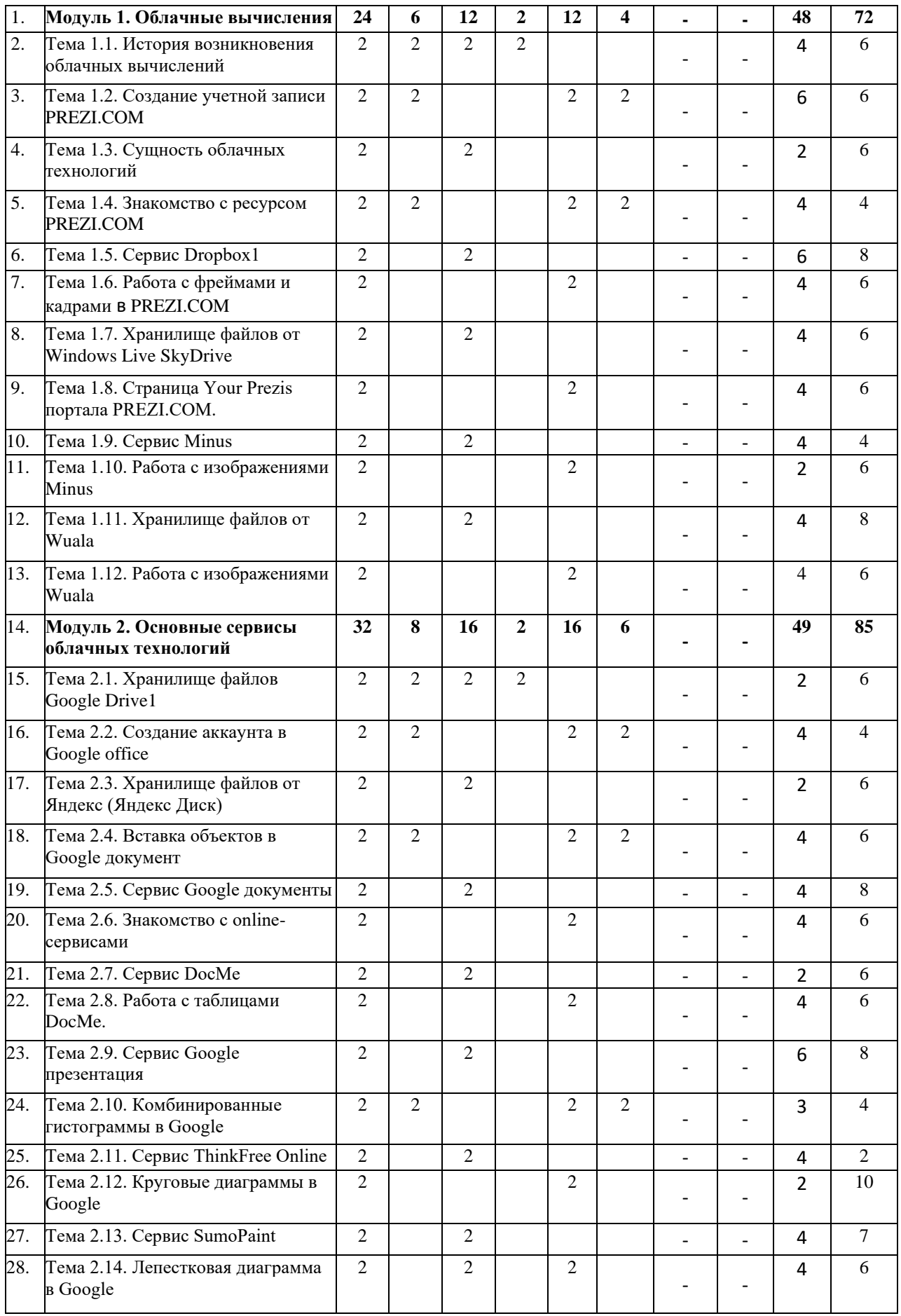

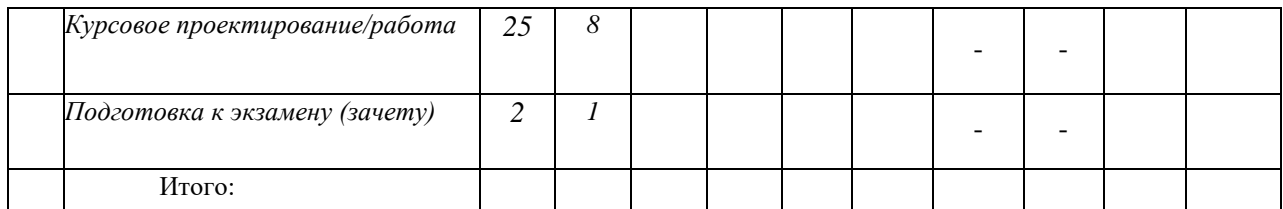

*Часы, отведенные на лабораторные занятия, все считаются как практическая подготовка. Из часов практических занятий через косую линию указываются часы, отведенные на практическую подготовку.*

## **2.2. Содержание разделов дисциплины (модуля):**

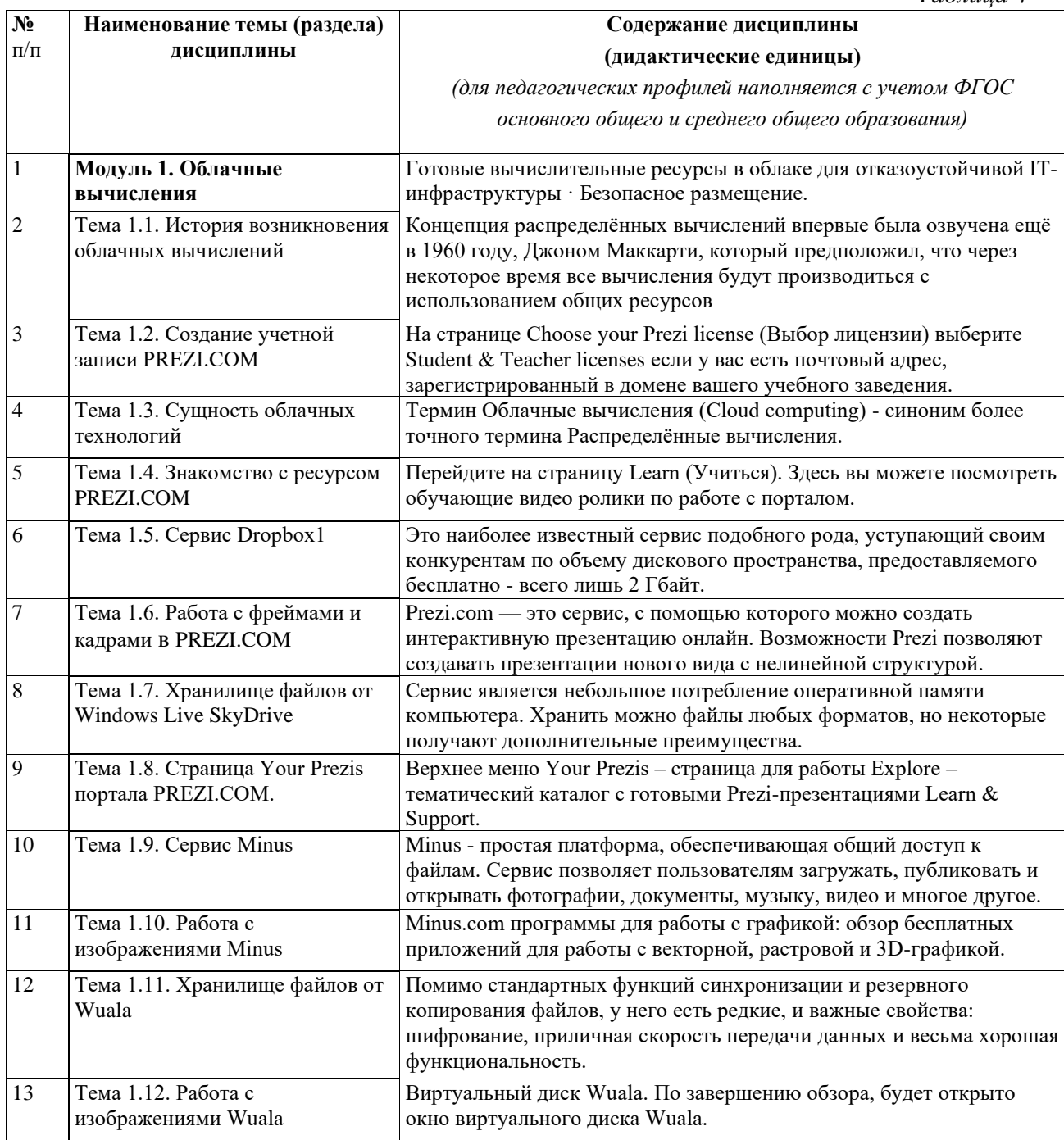

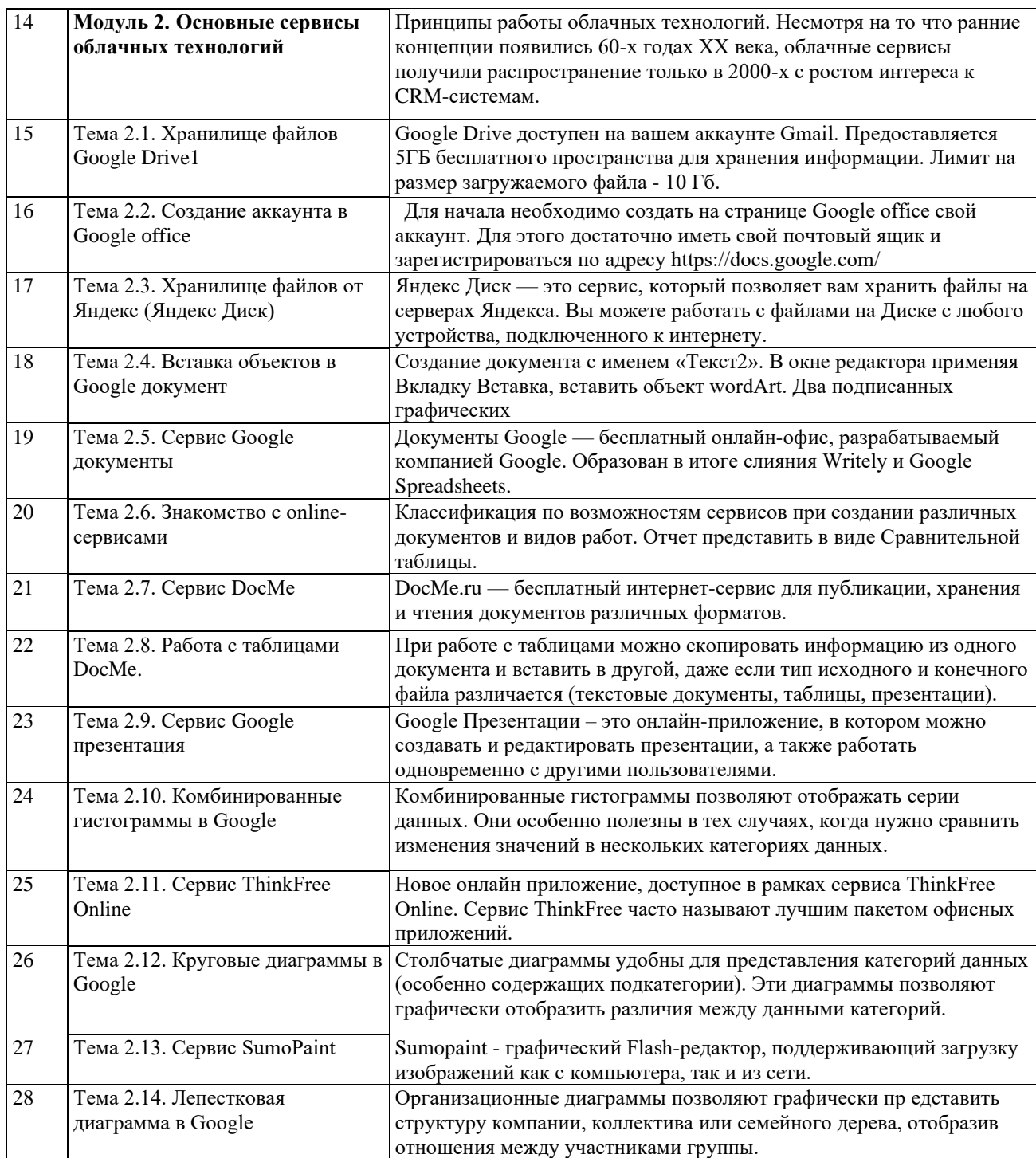

# **3. УСЛОВИЯ РЕАЛИЗАЦИИ ДИСЦИПЛИНЫ (МОДУЛЯ)**

## **3.1. Учебно-методическое обеспечение самостоятельной работы обучающихся**

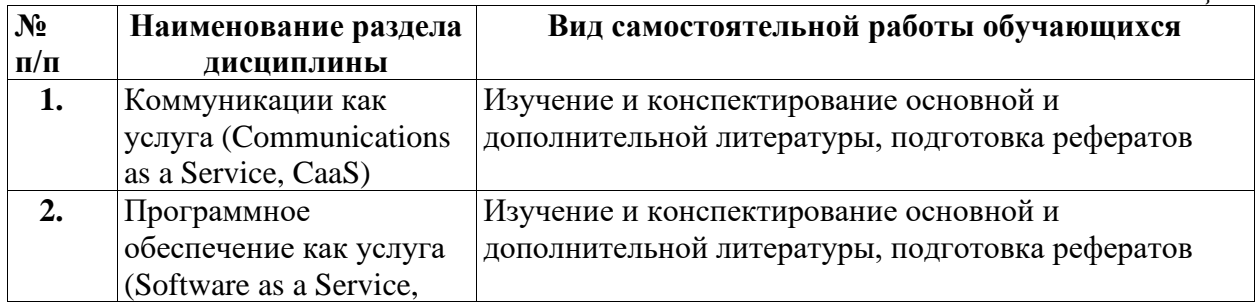

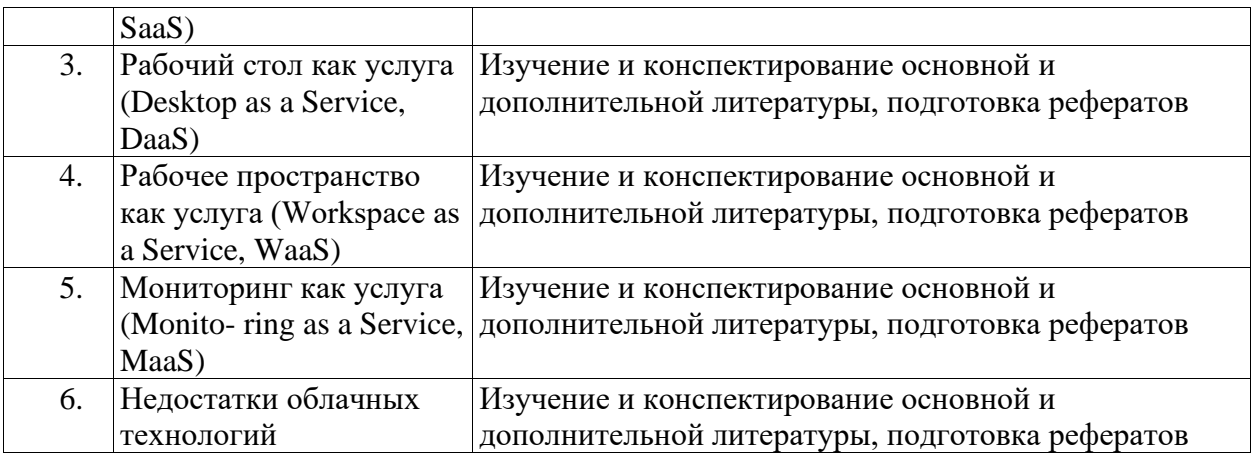

## **3.1 Учебно-методическое и информационное обеспечение программы дисциплины (модуля)**

## **3.1.1. Основная и дополнительная литература**

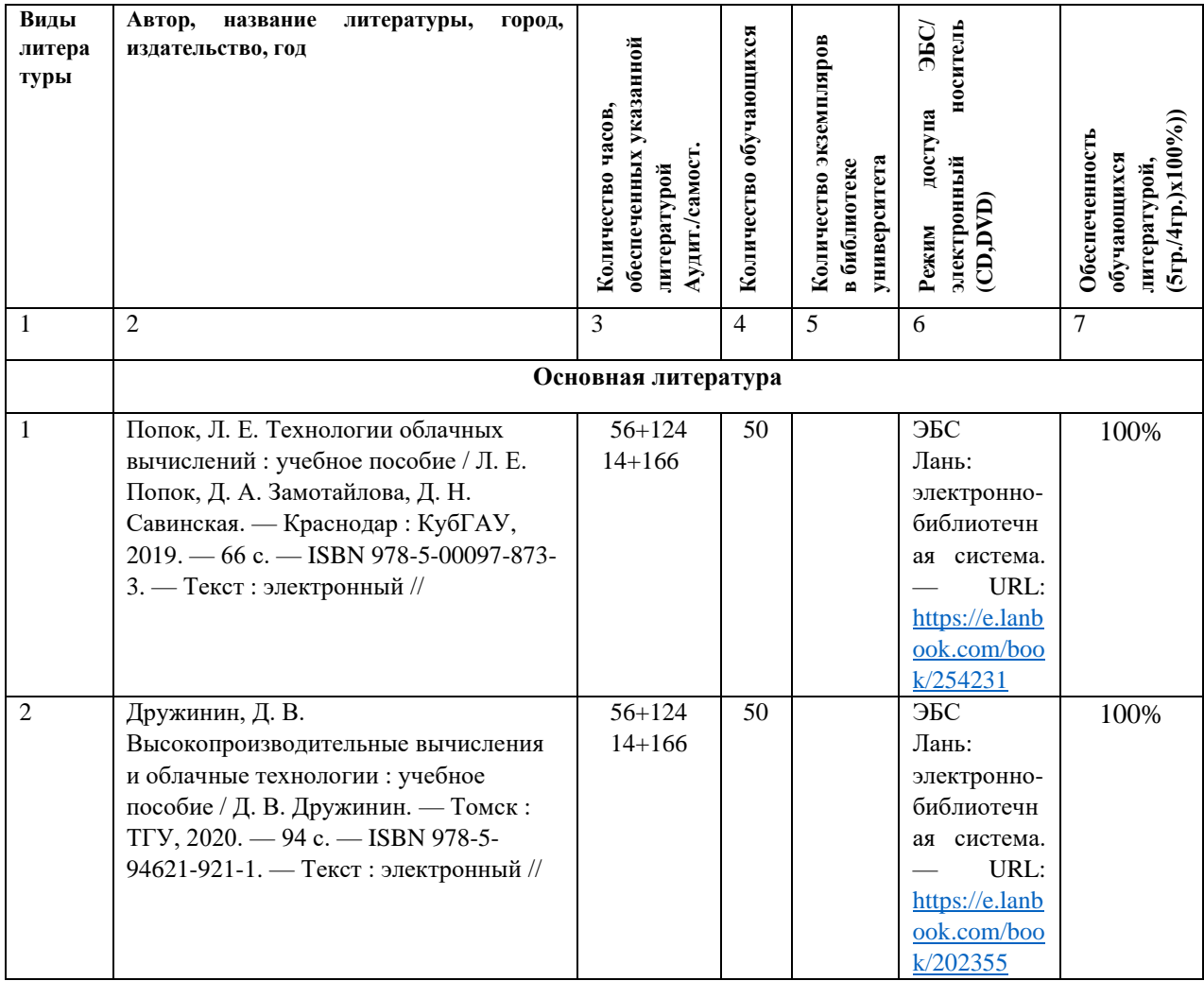

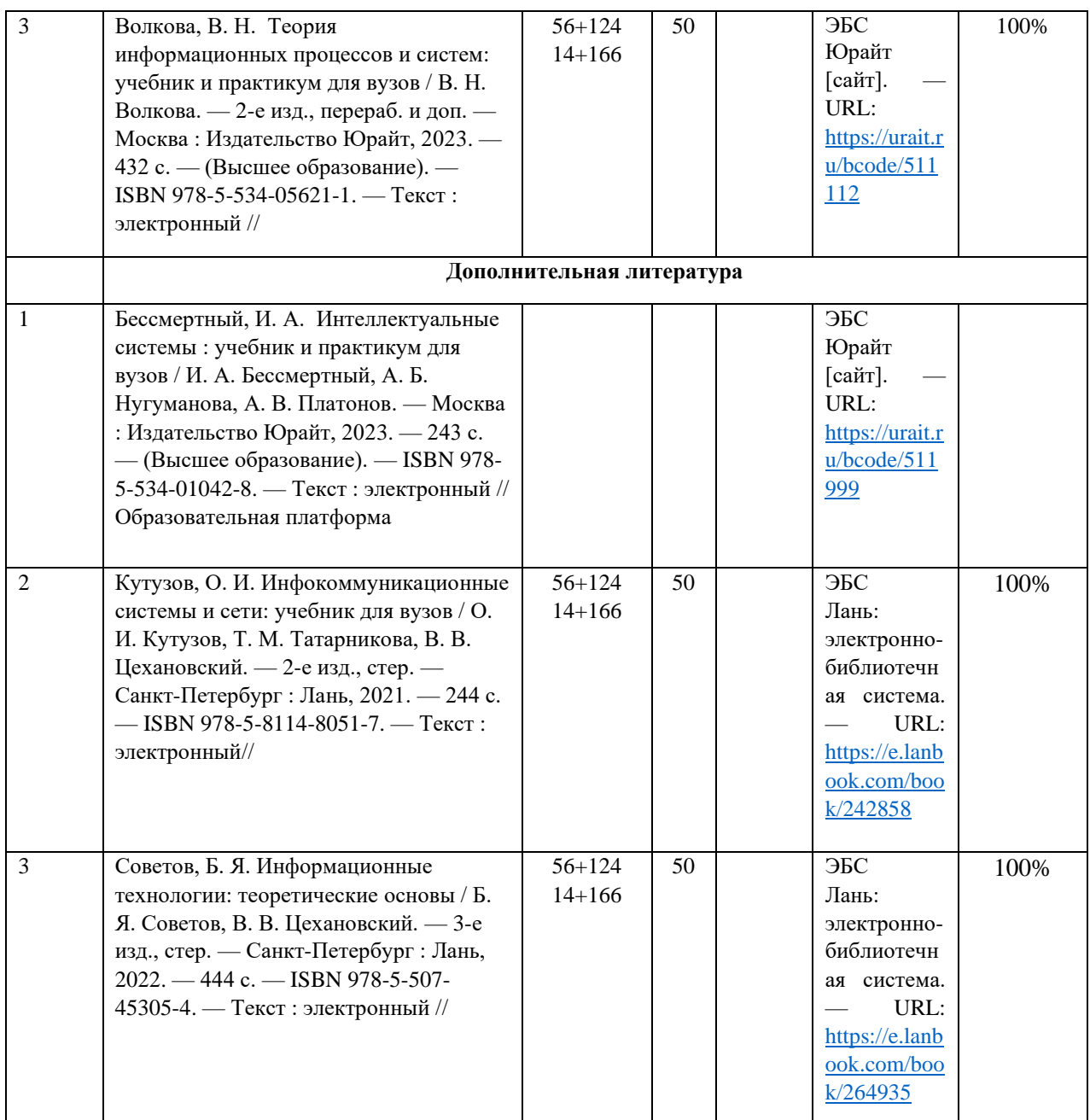

### **3.1.2. Интернет-ресурсы**

- 1. Электронно-библиотечная система IPRbooks ( [www.iprbookshop.ru\)](http://www.iprbookshop.ru/)
- 2. Образовательная платформа «ЮРАЙТ» [https://urait.ru/\)](https://urait.ru/)
- 3. Электронно-библиотечная система«Лань» [\(https://e.lanbook.com/\)](https://e.lanbook.com/)
- 4. МЭБ (Межвузовская электронная библиотека ) НГПУ. [\(https://icdlib.nspu.ru/\)](https://icdlib.nspu.ru/)
- 5. НАУЧНАЯ ЭЛЕКТРОННАЯ БИБЛИОТЕКА eLIBRARY.RU [\(https://www.elibrary.ru/\)](https://www.elibrary.ru/)
- 6. СПС «КонсультантПлюс» [\(http://www.consultant.ru/](http://www.consultant.ru/)

#### **3.2. Материально-техническое обеспечение дисциплины**

Для осуществления образовательного процесса по дисциплине необходима следующая материально-техническая база:

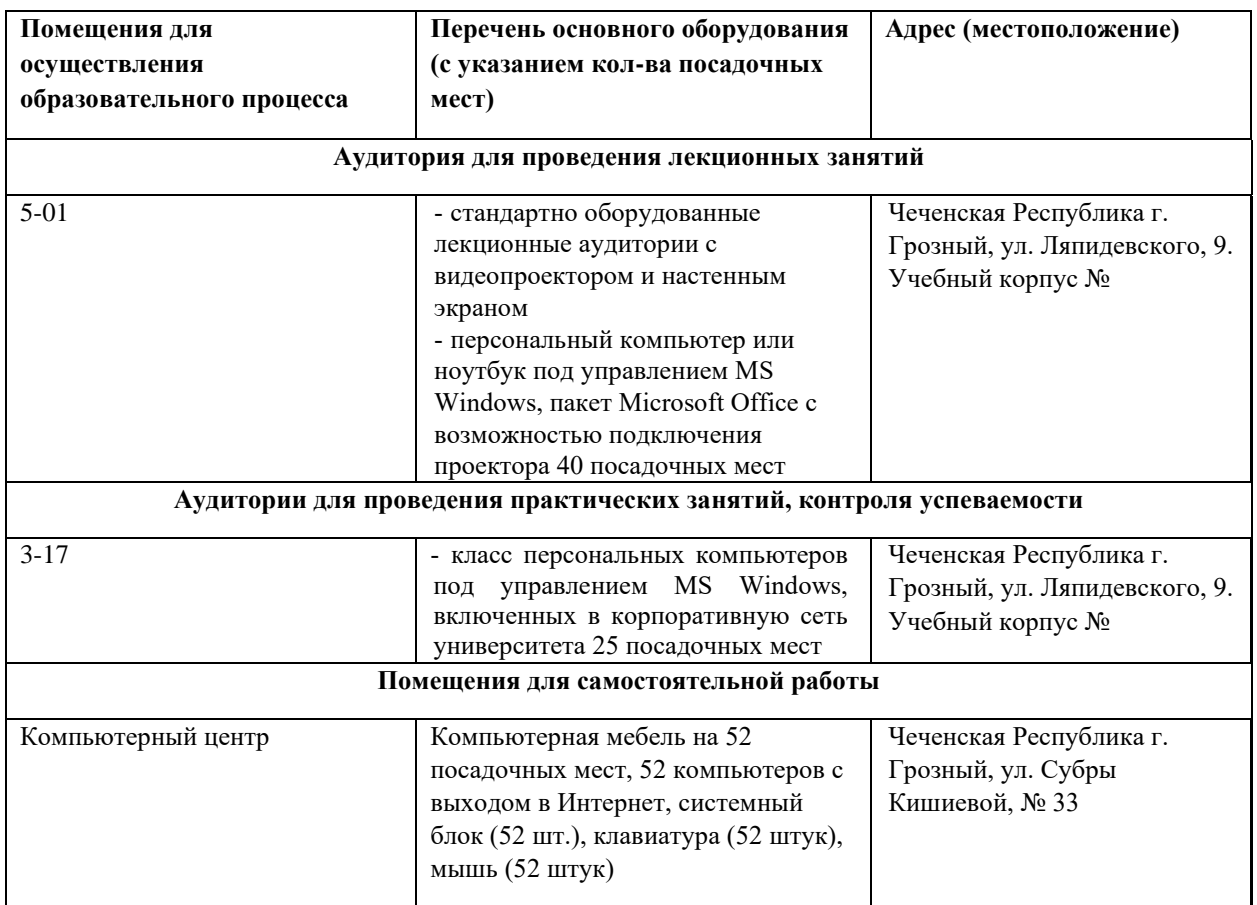

## **4. КОНТРОЛЬ И ОЦЕНКА РЕЗУЛЬТАТОВ ОСВОЕНИЯ ДИСЦИПЛИНЫ / МОДУЛЯ**

#### **4.1. ХАРАКТЕРИСТИКА ОЦЕНОЧНЫХ СРЕДСТВ**

Контроль и оценка результатов освоения дисциплины / модуля осуществляется преподавателем в процессе проведения практических и лабораторных занятий, контрольных работ, а также выполнения обучающимися индивидуальных заданий, проектов, исследований и т.д.

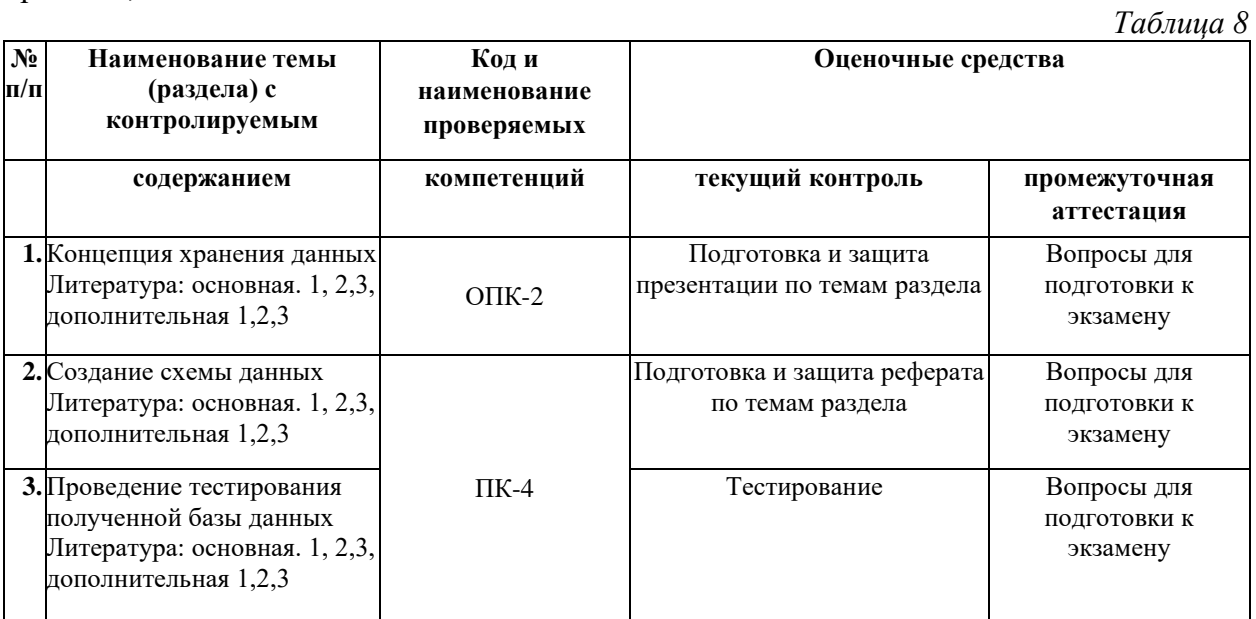

#### 4.2. Оценочные средства для проведения текущего контроля успеваемости 4.2.1. Наименование оценочного средства: тест

Примерные вопросы для тестирования

**Тест №1** 

#### 1. Что является компонентами облака Microsoft?

- $+$  A NET Services
- B. Amazon's Elastic Compute Cloud
- + C. SOL Azure
- + D. Windows Azure

#### 2. Какой объем свободного пространства выделяется в Google Apps бесплатно

- + А. 2 гигабайт
- В. 1 гигабайт
- С. 8 гигабайт
- D. 4 гигабайт

#### 3. Назовите основные преимущества облачных вычислений

- + А. отказоустойчивость
- + В. масштабируемость
- С. высокие накладные расходы
- $+ D.$  простота

#### 4. Укажите топологии сетей хранения данных

- +А. однокоммутаторная структура
- +В. каскадная структура
- +С. структура Решетка
- +D. структура Кольцо
- Е. структура Звезда

#### 5. К правовым методам, обеспечивающим информационную безопасность, относятся:

А. Разработка аппаратных средств обеспечения правовых данных

В. Разработка и установка во всех компьютерных правовых сетях журналов учета лействий

+ С. Разработка и конкретизация правовых нормативных актов обеспечения безопасности

#### 6. Виды информационной безопасности:

- + А. Персональная, корпоративная, государственная
- В. Клиентская, серверная, сетевая
- С. Локальная, глобальная, смешанная

#### информационной 7. Пели безопасности своевременное обнаружение,  $\sim$   $$ предупреждение:

- + А. несанкционированного доступа, воздействия в сети
- В. инсайдерства в организации
- С. чрезвычайных ситуаций

#### 8. Основные объекты информационной безопасности:

+ А. Компьютерные сети, базы данных

- В. Информационные системы, психологическое состояние пользователей
- С. Бизнес-ориентированные, коммерческие системы

#### 9. Основными рисками информационной безопасности являются:

А. Искажение, уменьшение объема, переколировка информации

В. Техническое вмешательство, выведение из строя оборудования сети

+ С. Потеря, искажение, утечка информации

#### 10. К основным принципам обеспечения информационной безопасности относится:

+ А. Экономической эффективности системы безопасности

В. Много платформенной реализации системы

С. Усиления защищенности всех звеньев системы

#### 11. Основными субъектами информационной безопасности являются:

А. руководители, менеджеры, администраторы компаний

+ В. органы права, государства, бизнеса

С. сетевые базы данных, фаерволлы

#### 12. Глобальная сеть - это ...

А. система, связанных между собой компьютеров

В. система, связанных между собой локальных сетей

С. система, связанных между собой локальных телекоммуникационных сетей

+ D. система, связанных между собой локальных сетей и компьютеров отдельных пользователей

#### 13. Протокол НТТР служит для:

+ А. передачи гипертекста

В. передачи файлов

С. управления передачи сообщениями

D. запуска программы с удаленного компьютера

#### 14. Какие компоненты вычислительной сети необходимы для организации одноранговой локальной сети?

+ А. модем, компьютер-сервер

В. сетевая плата, сетевое программное обеспечение

С. компьютер-сервер, рабочие станции,

D. линии связи, сетевая плата, сетевое программное обеспечение

#### 15. Компьютер, подключенный к сети Internet, обязательно имеет

A.URL-адрес;

 $+ B$ . IP-адрес

С. WEB-страницу;

D. доменное имя;

#### 16. Какую роль играют сетевые операционные системы

А. Распределяют работы по различным машинам системы

+ В. Роль интерфейса, экранирующего от пользователя все детали низкоуровневых программно-аппаратных средств сети

#### С. Роль связи по сети

#### 17. Сколько подсетей доступно в сети класса В с маской сети 255.255.255.0?

A  $64$ 

 $+ B.256$ 

 $C.1024$ 

D.512

#### 18. Что из перечисленного является универсальным и уникальным числовым идентификатором для каждого компьютера в сети

A RARP

В. Физический алрес

 $C.$  DNS

D. ARP

 $+ E$ . IP адрес

19. Протокол - это ...

А. способность компьютера посылать файлы через каналы передачи информации

B. устройство для работы локальной сети

+ C. стандарт передачи данных через компьютерную сеть

D. стандарт отправки сообщений через электронную почту

**20.Задан адрес электронной почты в сети Интернет: fortuna@list.ru. Каково имя почтового сервера?**

A. fortuna@list.ru

B. fortuna

 $+$  C.list.ru

D. list

#### **Тест №2**

#### **Задание №1**

*Вопрос:*

**Инновационная технологии обработки данных, в которых компьютерные ресурсы и мощности предоставляются пользователю как Интернет-сервис:**

*Выберите один из 3 вариантов ответа:*

1) облачное приложение

2) облачные хранилища

3) облачные технологии

#### **Задание №2**

*Вопрос:*

#### **Что из списка НЕ ЯВЛЯЕТСЯ облачным хранилищем?**

*Выберите один из 4 вариантов ответа:*

1) Яндекс.Диск

2) Amazon Web Services

3) Google Документы

4) MEGA

#### **Задание №3**

*Вопрос:*

#### **Что можно сделать с помощью облачных хранилищ?**

*Выберите несколько из 3 вариантов ответа:*

1) обеспечивать доступ к интернету другим пользователям

2) обеспечить доступ к файлам с другого устройства

3) создавать файлы и совместно редактировать их

#### **Задание №4**

*Вопрос:*

#### **Какой облачный сервис является базовым?**

*Выберите один из 3 вариантов ответа:*

1) облачное приложение

2) облачные хранилища

3) облачные технологии

#### **Задание №5**

*Вопрос:*

**Какие преимущества можно выделить при использовании облачных хранилищ?**

*Выберите несколько из 3 вариантов ответа:*

1) доступ к файлам без подключения к интернету

2) возможность организации совместной работы с данными

3) возможность доступа к данным с любого компьютера, имеющего выход в интернет

**Задание №6** *Вопрос:* **Выберите сервисы Google** *Выберите несколько из 5 вариантов ответа:* 1) Google Документы 2) Календарь 3) GoogleKeep

4) Google Презентации

5) Google Maps

#### **Задание №7**

*Вопрос:*

#### **С помощью какого сервиса можно создать ПРЕЗЕНТАЦИЮ для совместной работы?**

*Выберите один из 5 вариантов ответа:*

1) Google Документы

- 2) Календарь
- 3) GoogleKeep
- 4) Google Презентации
- 5) Google Maps

#### **Задание №8**

*Вопрос:*

**О каком сервисе от Google идет речь: «Пользователи могут загружать, просматривать, оценивать, комментировать, добавлять в избранное и делиться теми или иными видеозаписями»?**

*Выберите один из 3 вариантов ответа:*

- 1) Youtube
- 2) GoogleFlash

3) Google Документы

#### **Задание №9**

*Вопрос:*

#### **В каком случае пользователь получает доступ к облачным сервисам?**

*Выберите один из 4 вариантов ответа:*

1) после создания аккаунта

2) после комментария видео в сервисе Youtube

3) доступ к облачным сервисам у любого пользователя есть всегда

4) после установки MicrosoftOffice

#### **Задание №10**

*Вопрос:*

**Верно ли, что электронная почта - это облачный сервис?**

*Выберите один из 3 вариантов ответа:*

1) верно

2) неверно

3) только электронная почта от Google - Gmail

#### *Критерии оценивания результатов тестирования*

*Таблица 9*

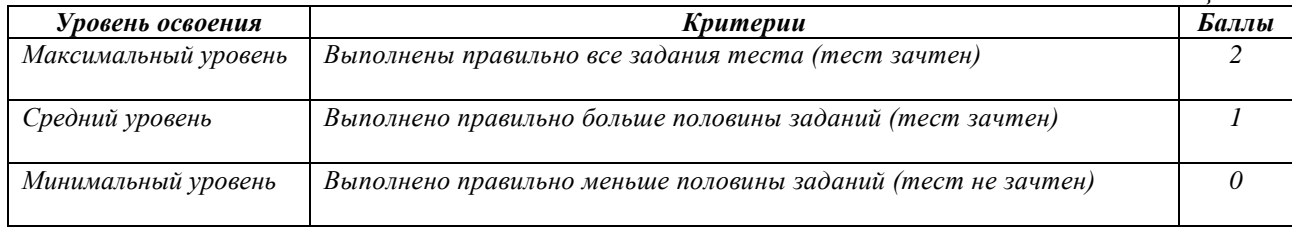

**4.2.2. Наименование оценочного средства:** *практико-ориентированное задание*

*Методические материалы: приводятся вопросы и/или типовые задания, критерии оценки.*

#### *Примерные практико-ориентированные задания*

#### **Задание 1.** Создать аккаунт Google

Для создания аккаунта (регистрации) войдите на http://www.google.ru/ (достаточно набрать слово googl е в поисковике), затем в правом верхнем углу нажмите на надпись Войти. Откроется окно для ввода логина и пароля. Если вы не зарегистрированы, то нажмите на Создайте аккаунт.

**Задание 2.** Выполнить импорт файла с компьютера и конвертировать его в формат GoogleDox. Создайте на компьютере документ в формате .docx и сохраните его на рабочем столе.

Чтобы начать использовать Документы Google, войдите в аккаунт Google, затем нажмите на значок Сервисы, в открывшемся окне нажмите на значок Диск.

**Задание 3.** Создать тест «Облачные технологии»

Чтобы создать форму в Списке документов, выполните следующие действия:

1. Нажмите Создать → Еще → Google Формы.

2. В открывшемся окне удалите надпись Новая форма и введите название теста «Облачные технологии».

3. Первый вопрос анкеты пишем в строке напротив слова Вопрос, затем выбираем Тип вопроса  $\rightarrow$  Текст. Пояснение можно не писать. Поставьте Флажок Сделать этот вопрос обязательным → Готово. Чтобы создать следующий вопрос, нажимаем Добавить элемент.

4. Создайте вопросы теста, используя таблицу 1. Вопросы теста разместите на трех станицах (вставьте разрыв страницы через каждые три вопросы).

**Задание 4.** Сократить ссылку на созданный тест и выслать ее через систему преподавателю.

Для выполнения задания наберите в поисковой строкеЯндекса или любой другой поисковой системы выражение Сократитель ссылок и выберите сайт, который предоставляет возможность в онлайн - режиме сократить вашу ссылку (URL-адрес).

**Задание 5.** Создать сравнительную таблицу "Анализ сервисов хранения". Работу сохранить в облаке Google Disk, предоставить доступ пользователю avilkina59@rambler.ru для контроля выполнения.

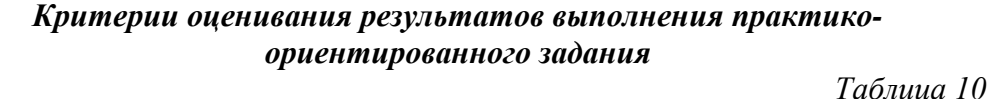

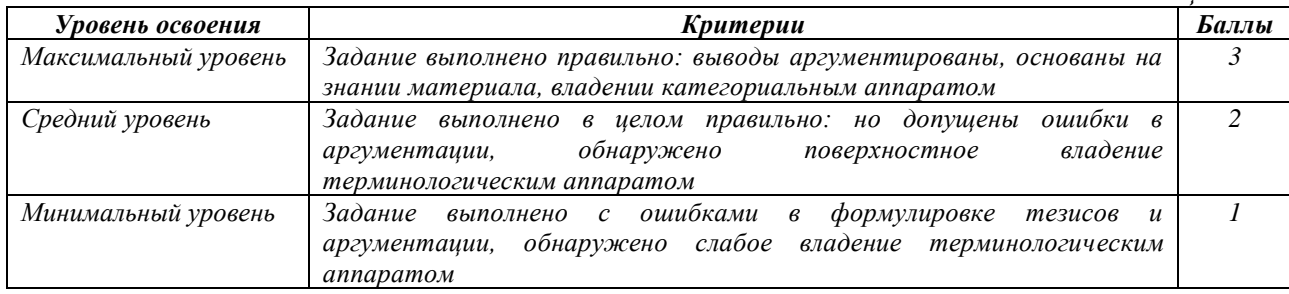

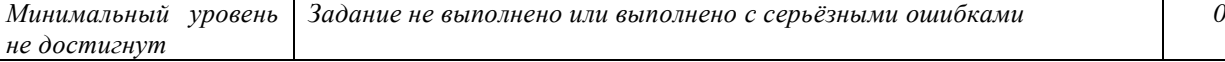

#### **4.2.3. Наименование оценочного средства:** *доклад/сообщение Темы докладов:*

- 1. Модели обслуживания облачных вычислений
- 2. Программные решения облачных технологий
- 3. Базовые платформы облачных вычислений
- 4. Специализированные платформы облачных технологий
- 5. Облачные сервисы
- 6. Гибридное облако и мультиоблако
- 7. Аналитика больших данных в облаке
- 8. Использование облачных технологий в образовании
- 9. Достоинства и недостатки облачных технологий, перспективы развития
- 10. Основные модели обслуживания в облачных системах
- 11. Программное обеспечение как услуга
- 12. Компоненты облачных приложений

#### *Критерии и шкалы оценивания доклада/сообщения (в форме презентации):*

*Таблица 11*

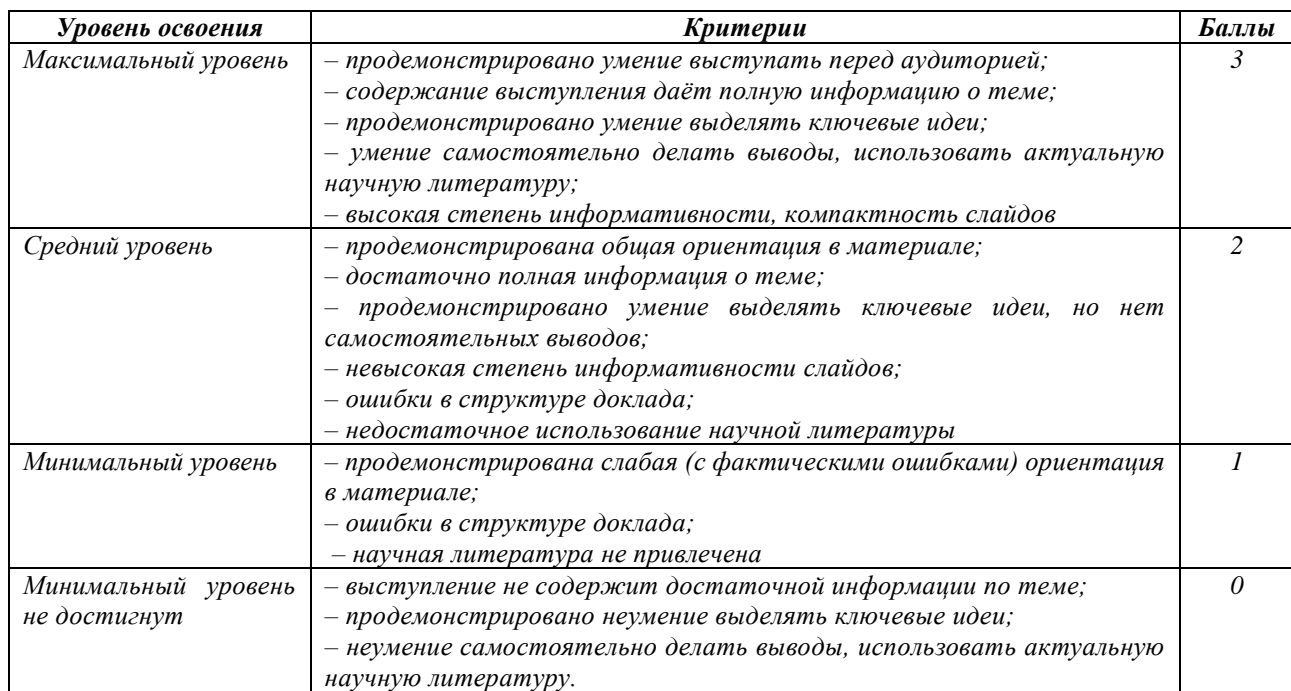

## **4.2.4. Наименование оценочного средства:** *контрольная работа Примерное задание для контрольной работы:*

#### **Задание. Дайте ответы на контрольные вопросы:**

1. Какие модели развертывания и обслуживания существуют для облачных вычислений?

2. Как связаны технологии виртуализации с технологиями облачных вычислений?

3. Охарактеризуйте основные функциональные возможности платформы облачных вычислений Amazon Web Services

4. В чем отличие картографических облачных сервисов ArcGIS Online от традиционных настольных геоинформационных систем?

5. Какие возможности предоставляют графические облачные сервисы Adobe Creative Cloud?

6. Грид и облачные вычисления

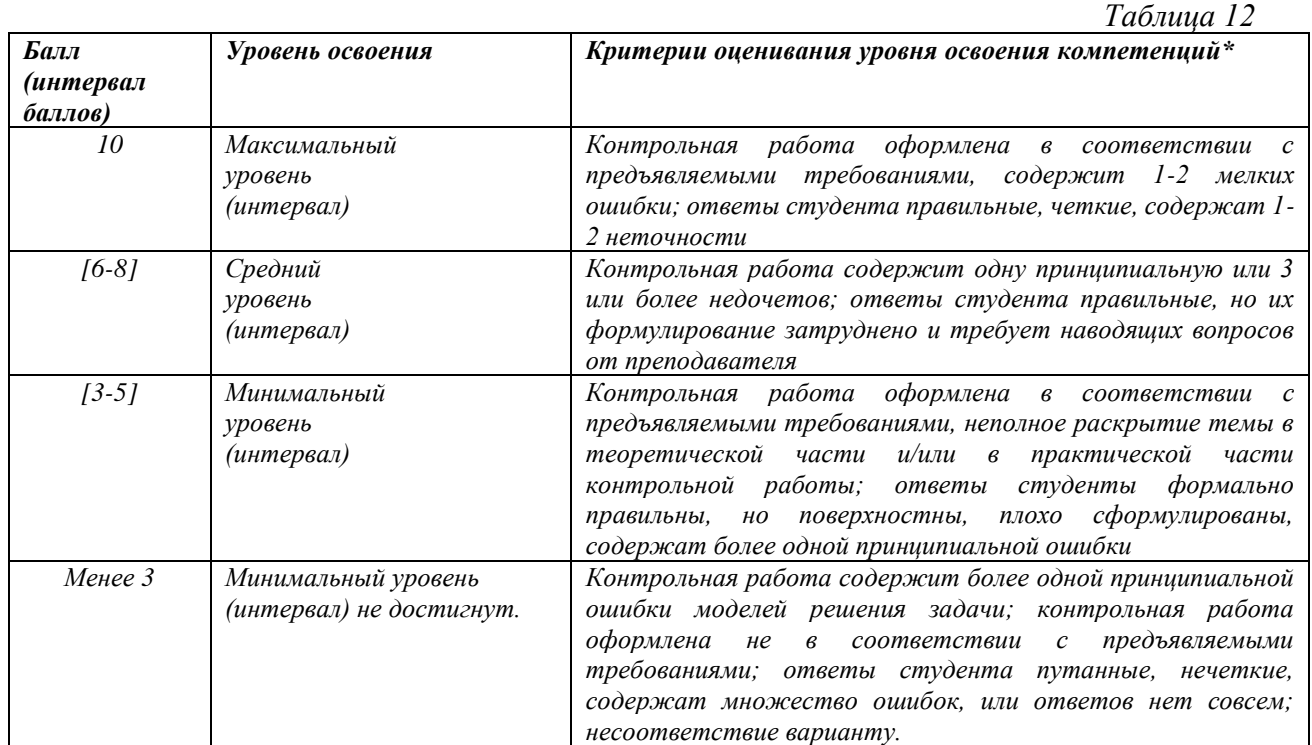

#### *Критерии оценивания результатов контрольной работы*

### **4.3. Оценочные средства для промежуточной аттестации**

Представлено в приложении №1.

#### **Автор(ы) рабочей программы дисциплины (модуля):**

Доцент, к.п.н  $\mu$  / Исаева Л.М.

Заведующий кафедрой, к.ф.-м.н., доцент  $\downarrow \downarrow \downarrow \downarrow \downarrow$  Юшаев С.-Э.С.-М.

(подпись)

СОГЛАСОВАНО: Директор библиотеки Арсагириева Т.А.

(подпись)

### Оценочные средства для проведения промежуточной аттестации по дисциплине

## Направление подготовки 09.04.03 «ПРИКЛАДНАЯ ИНФОРМАТИКА» (код и направление подготовки) Профили подготовки «Прикладная информатика в экономике» Форма обучения: очная и заочная Гол приема: 2023

### 1. Характеристика оценочной процедуры:

Семестр -2 Форма аттестации - экзамен

#### 2. Оценочные материалы, необходимые для оценки знаний, умений, навыков и (или) опыта деятельности

#### 2.1. Вопросы для промежуточной аттестации по дисциплине:

- 1. Сущность облачных технологий
- 2. Знакомство с ресурсом PREZI.COM
- 3. Сервис Dropbox1
- 4. Работа с фреймами и кадрами в PREZI.COM
- 5. Хранилише файлов от Windows Live SkyDrive
- 6. Страница Your Prezis портала PREZI.COM.
- 7. Сервис Minus
- 8. Хранилище файлов от Wuala
- 9. Принцип облачных технологий
- 10. Хранилище файлов Google Drive1
- 11. Хранилище файлов от Яндекс (Яндекс Диск)
- 12. Сервис Google документы
- 13. Сервис DocMe
- 14. Сервис Google презентация
- 15. Комбинированные гистограммы в Google
- 16. Сервис ThinkFree Online
- 17. Сервис SumoPaint
- 18. Какие различные уровни определяют облачную архитектуру?

19. Что такое функциональность по требованию? Как она связана с облачными вычислениями?

- 20. Преимущества облачных вычислений с точки зрения безопасности?
- 21. Что такое уровни облачного хранилища?

22. Какие есть различные базы данных для облачных вычислительных платформ с открытым исходным кодом?

- 23. Разница между эластичностью и масштабируемостью в облачных вычислениях?
- 24. Какие различные компоненты необходимы для облачных вычислений?
- 25. Каковы различные типы облаков?
- 26. Что такое репликация ресурсов в облачных вычислениях?
- 27. Каковы различные платформы облачной архитектуры?
- 28. Как используются АРІ в облачных сервисах?
- 29. Что такое гипервизор в облачных вычислениях?
- 30. Какие существуют виды облачных сервисов?

31. На какие 4, в зависимости от целей подразделяются облачные технологии? Дайте их описание

- 32. На какие действия можно дать доступ к файлу в облачных сервисах?
- 33. Как убедиться, что хранить данные в облаке надежно и безопасно?

34. Кто может пользоваться облачными сервисами — крупный бизнес или стартапы

тоже?

- 35. Модели облачных вычислений
- 36. Облачное тестирование это?
- 37. Облачные инструменты тестирования
- 38. Что понимается под Грид вычислениями?
- 39. Назовите основные препятствия развитию облачных технологий в России
- 40. Назовите основные преимущества Систем хранения данных.

#### **2.2. Структура экзаменационного билета (примерная):**

1*. Теоретический вопрос: Страница Your Prezis портала PREZI.COM.*

*2. Практико-ориентированное задание: Создание комбинированной гистограммы в* 

*Google*

### **3. Критерии и шкала оценивания устного ответа обучающегося на экзамене (зачете)**

#### **Максимальное количество баллов на экзамене (зачете) – 30,** из них:

1. Ответ на первый вопрос, содержащийся в билете – 15 баллов.

2. Ответ на второй вопрос, содержащийся в билете – 15 баллов.

*Таблица 13*

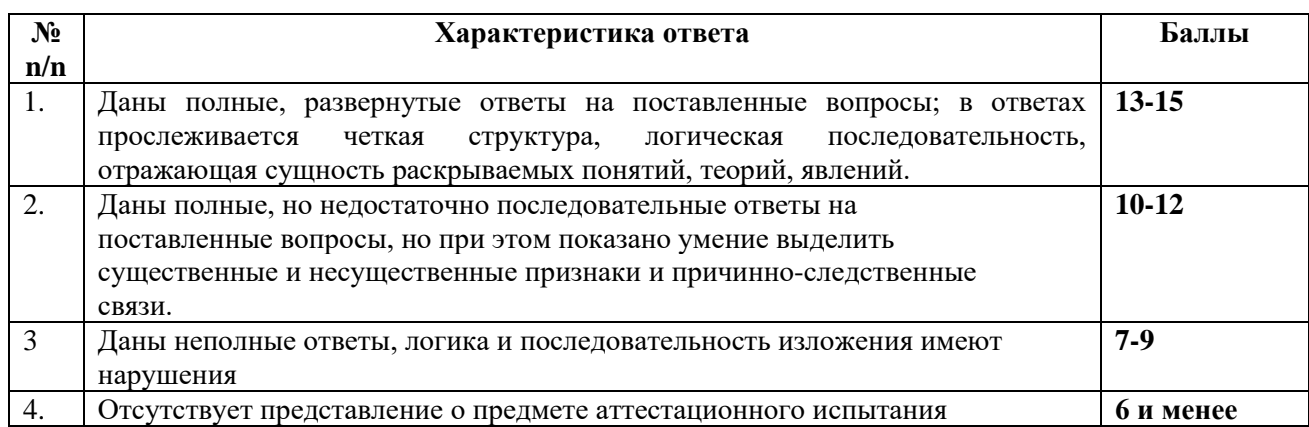

#### **Расчет итоговой рейтинговой оценки**

*Таблица 14*

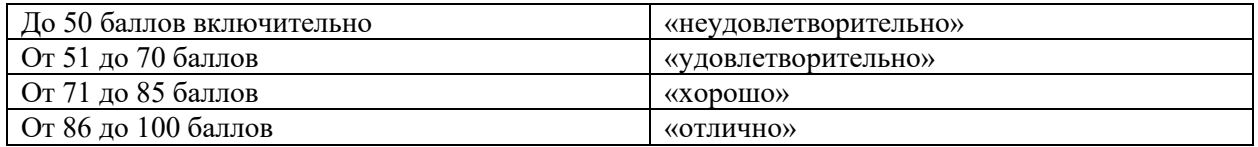

#### **4. Уровни сформированности компетенций по итогам освоения дисциплины (модуля)**

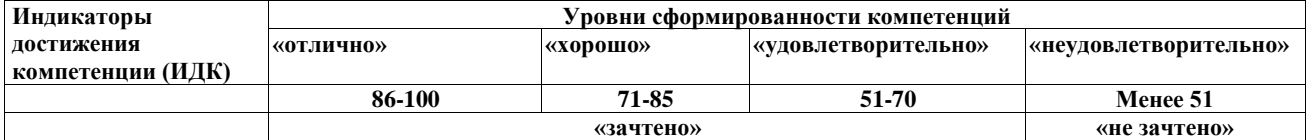

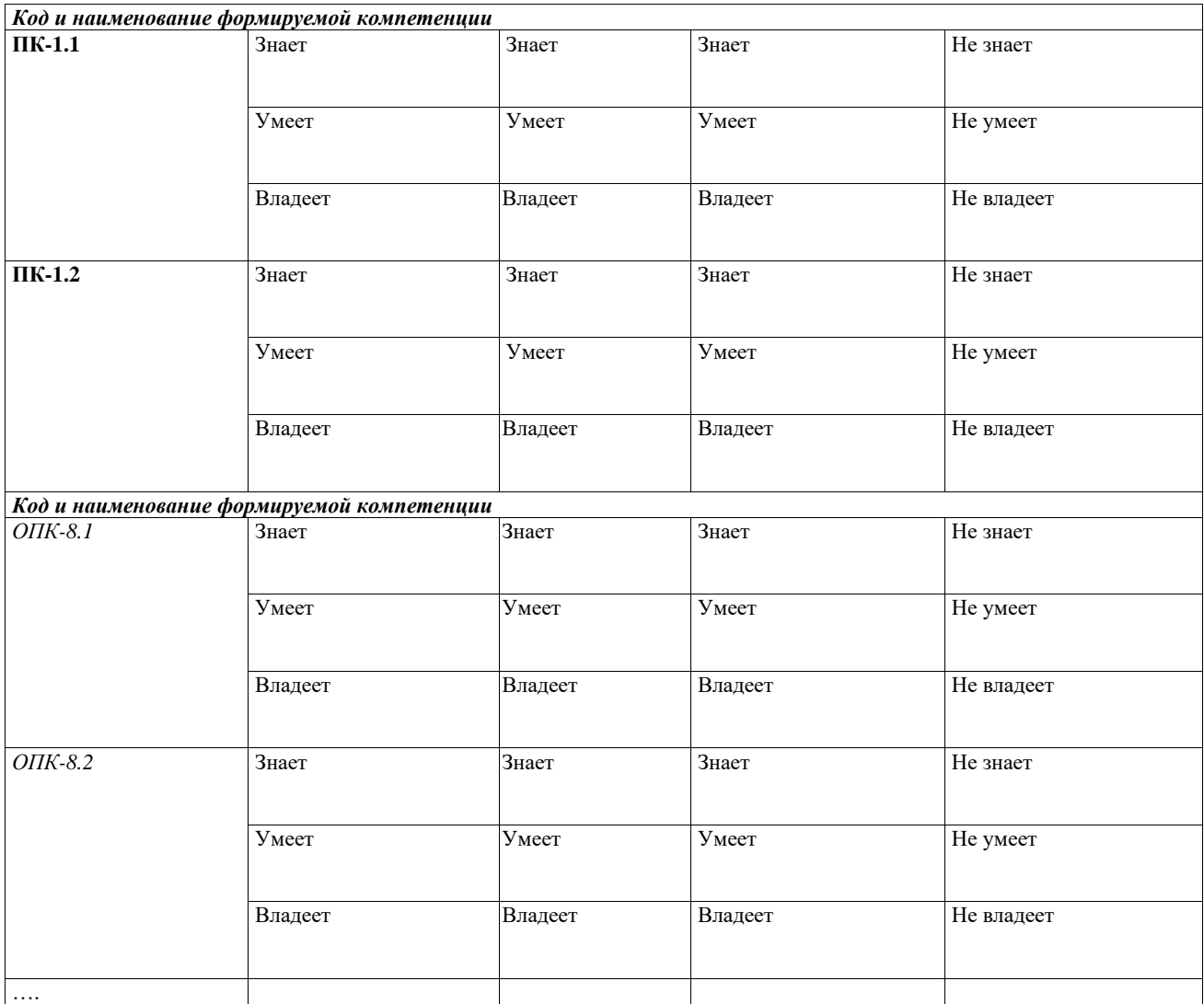

## **5. Рейтинг-план изучения дисциплины**

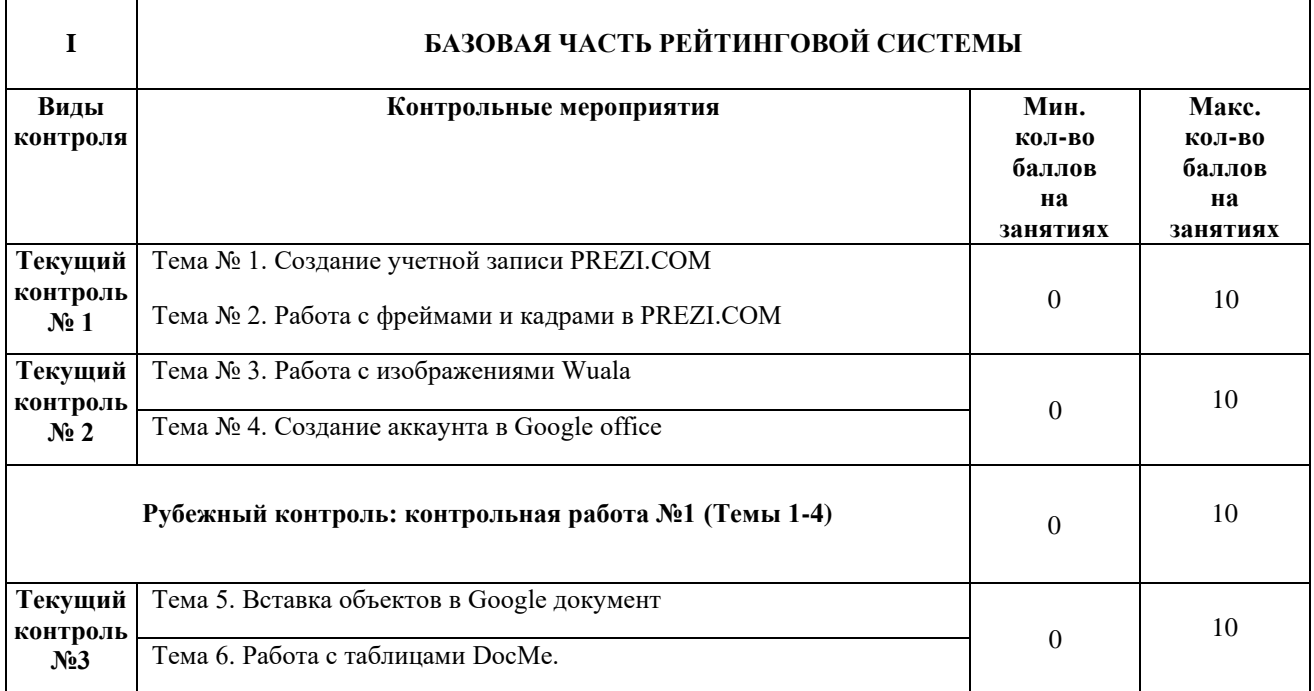

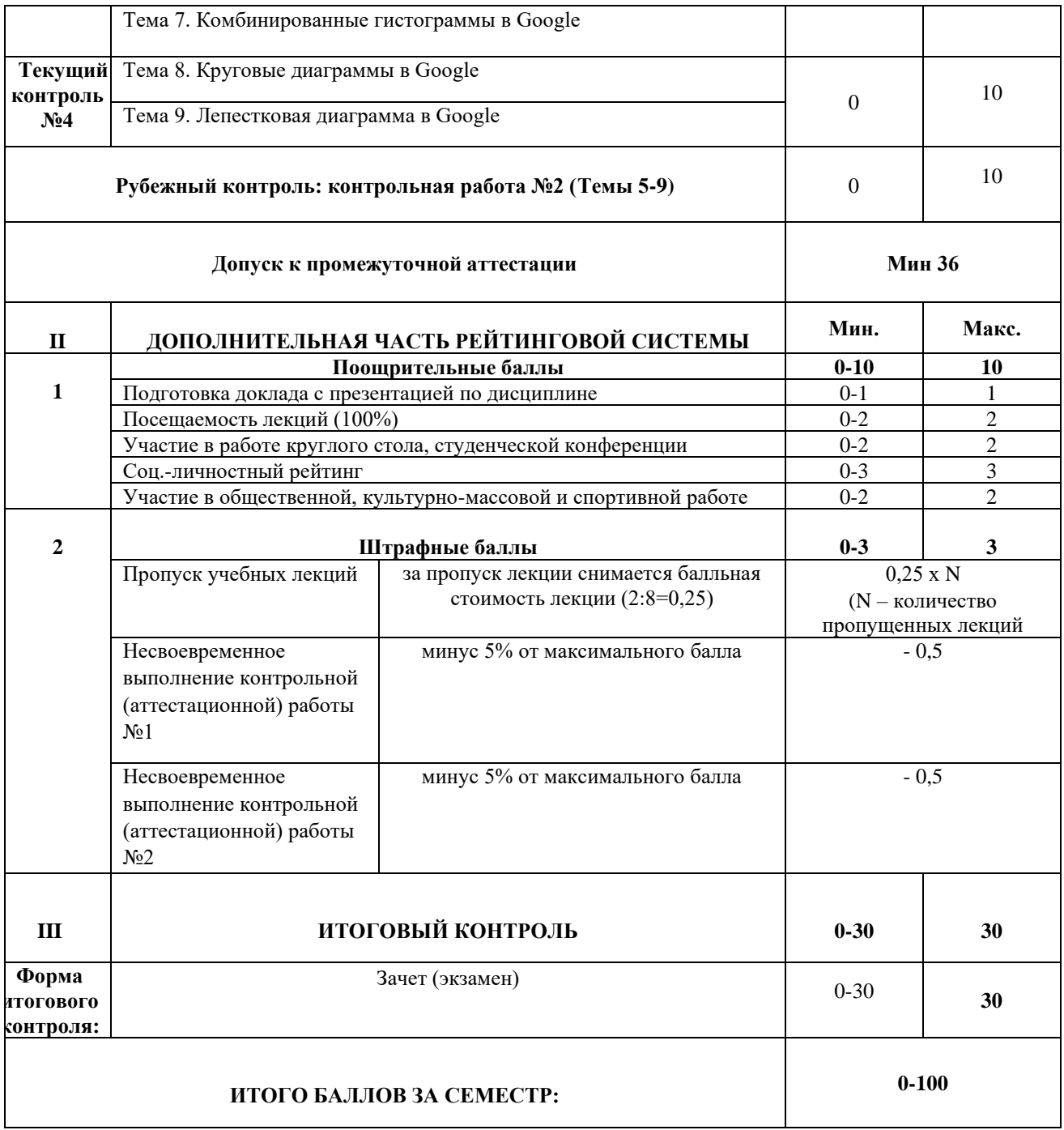

## Приложение 2

## ЛИСТ РЕГИСТРАЦИИ ИЗМЕНЕНИЙ РАБОЧЕЙ ПРОГРАММЫ ДИСЦИПЛИНЫ / МОДУЛЯ

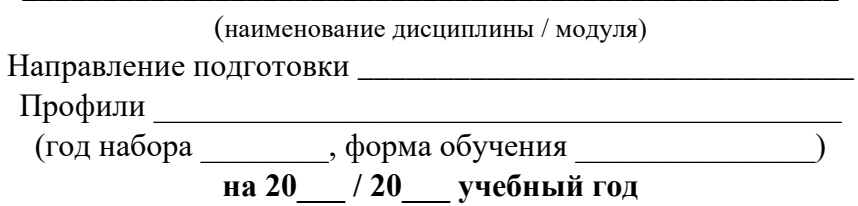

В рабочую программу дисциплины / модуля вносятся следующие изменения:

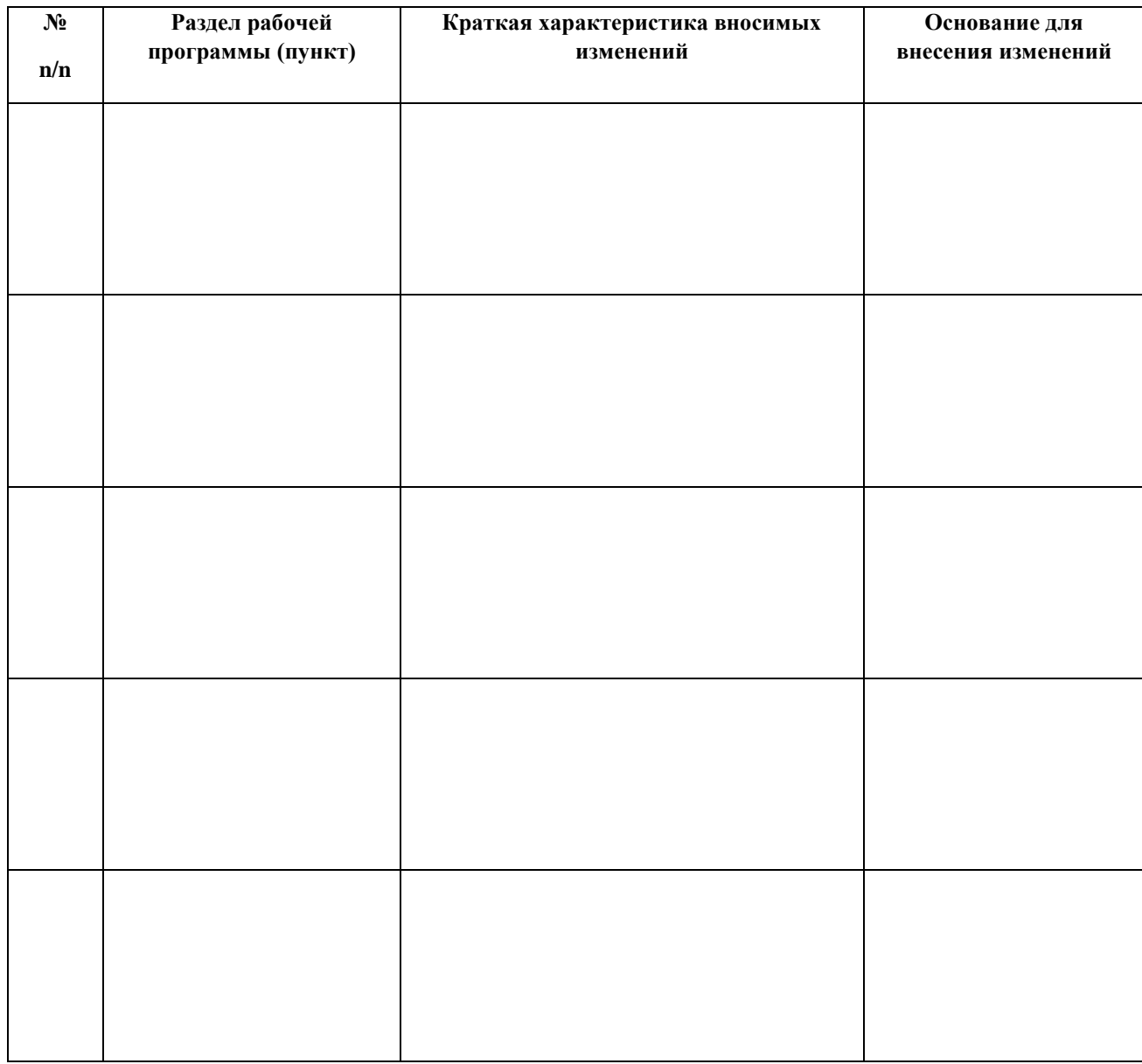